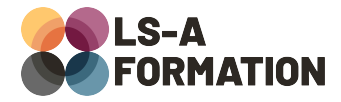

# **Figma : les bases**

## **Graphisme > Interface utilisateur**

### **Présentation**

Figma est un logiciel de prototypage et de création de maquettes dans le domaine du web, des applications mobiles ou des logiciels sur ordinateur. Concurrent de Sketch et Adobe Xd, Figma tire son épingle du jeu avec une ergonomie agréable, une approche compatible avec la conception atomique (atomic design) et des fonctionnalités facilitant la collaboration. Avec Figma, il devient aisé de créer à plusieurs, de tester et valider un parcours utilisateur (userflow), de construire des animations et d'éprouver une maquette aux tests utilisateur avant même d'avoir rédigé la moindre ligne de code.

Au cours de cette formation, vous découvrirez les fonctionnalités de Figma ainsi que les différents outils disponibles. Vous apprendrez également à naviguer dans la bibliothèque de plugins disponibles et à partager vos créations.

### **Objectifs**

- Découvrir Figma
- Savoir installer un nouveau projet Figma
- Découvrir les outils Figma
- Découvrir la grille Figma et le design adaptatif
- Savoir installer et utiliser des plugins
- Savoir créer et utiliser des composants
- Savoir sauvegarder et partager son portfolio

### **Moyens pédagogiques**

Formation alternant la théorie et la pratique, avec un intervenant présentant la formation en direct. Possibilité de réaliser cette formation en face-à-face dans nos locaux, dans vos locaux d'entreprise ou à distance via visioconférence.

Une fois terminée, vous disposerez d'une attestation de suivi de la formation, ainsi que des contenus de cours relatifs au contenu présenté.

### **Evaluation des acquis**

Questionnaires à choix multiples (QCM) en fin de formation. L'intervenant formulera également une appréciation sur vos acquis pour l'entièreté de la formation.

**Durée :** 28 heures (4 jours) **Référence :** GR-124 **Niveau :** Débutant **Formation inter-entreprises :** Formation en présentiel et distanciel **Tarif :** 1450 € HT

#### **Formation intra-entreprises :**

Formation disponible et adaptable sur demande **Tarif :** sur devis

**Contact**

### **Anthony DUPUIS**

Conseiller formation 07 68 53 96 11 [anthony@ls-a.fr](mailto:anthony@ls-a.fr)

#### **Public :**

Toute personne travaillant ou souhaitant travailler dans le maquettage de site internet, logiciels et applications.

**Avez-vous les prérequis ?**

Aucun prérequis

**Dernière modification :** 07/02/2024

# **Figma : les bases**

## Graphisme > Interface utilisateur

### **Programme de la formation**

### **Découvrir Figma**

Qu'est-ce que Figma, différences avec Adobe Xd Découvrir les projets existants

### **Installer un nouveau projet Figma**

Importer les typographies Créer un nouveau fichier de travail Les calques Découvrir les bibliothèques Créer et exporter des plans de travail

### **Découvrir les outils Figma**

Les outils de déplacements dans l'espace de travail Créer des formes simples Créer des formes complexes (Plumes, pinceau, pathfinder, …) Ajouter des textes Définir les paramètres des éléments graphiques Placer des commentaires

### **Découvrir la grille Figma et le design adaptatif (responsive)**

Les notions de responsivité et de grille de composition Les grilles de compositions Composant dynamique (Auto-layout)

#### **Utiliser les plugins**

Découvrir la page plugins Présentation de plugins utiles

#### **Créer et utiliser des composants**

Qu'est-ce qu'un composant Créer un composant Modifier un composant parent et enfant Les variants

### **Sauvegarder et partager son portfolio**

Vérifier les paramètres de sauvegarde Partager son projet à des collaborateurs